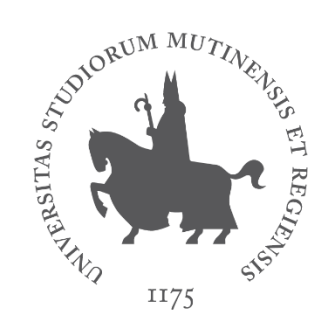

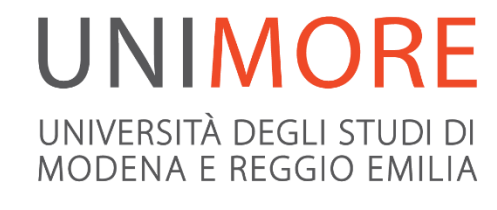

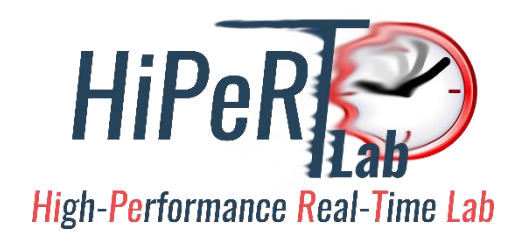

# π computation with Montecarlo

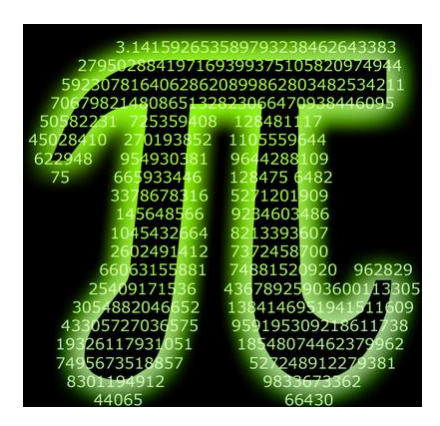

Paolo Burgio [paolo.burgio@unimore.it](mailto:paolo.burgio@unimore.it)

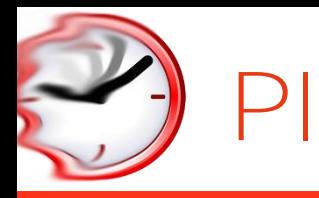

- $\checkmark$  No need to explain...
	- 3.1415926535897932384626433832795028841971693993751058209...
- ◆ Never end
	- No algorithm can compute its value in finite time

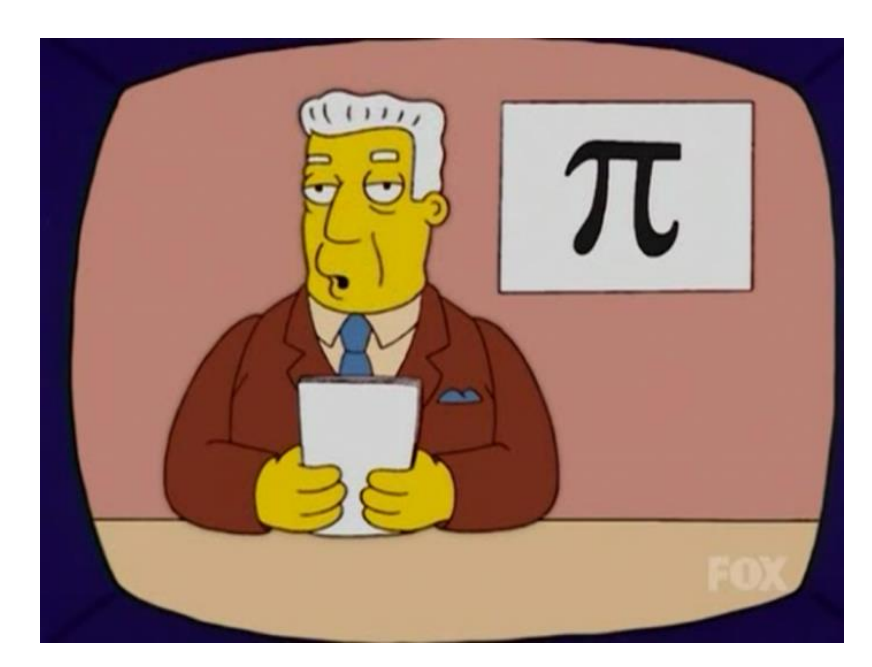

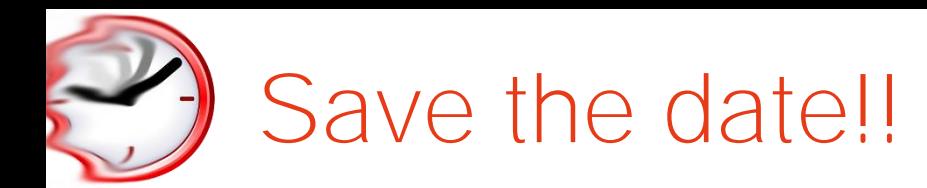

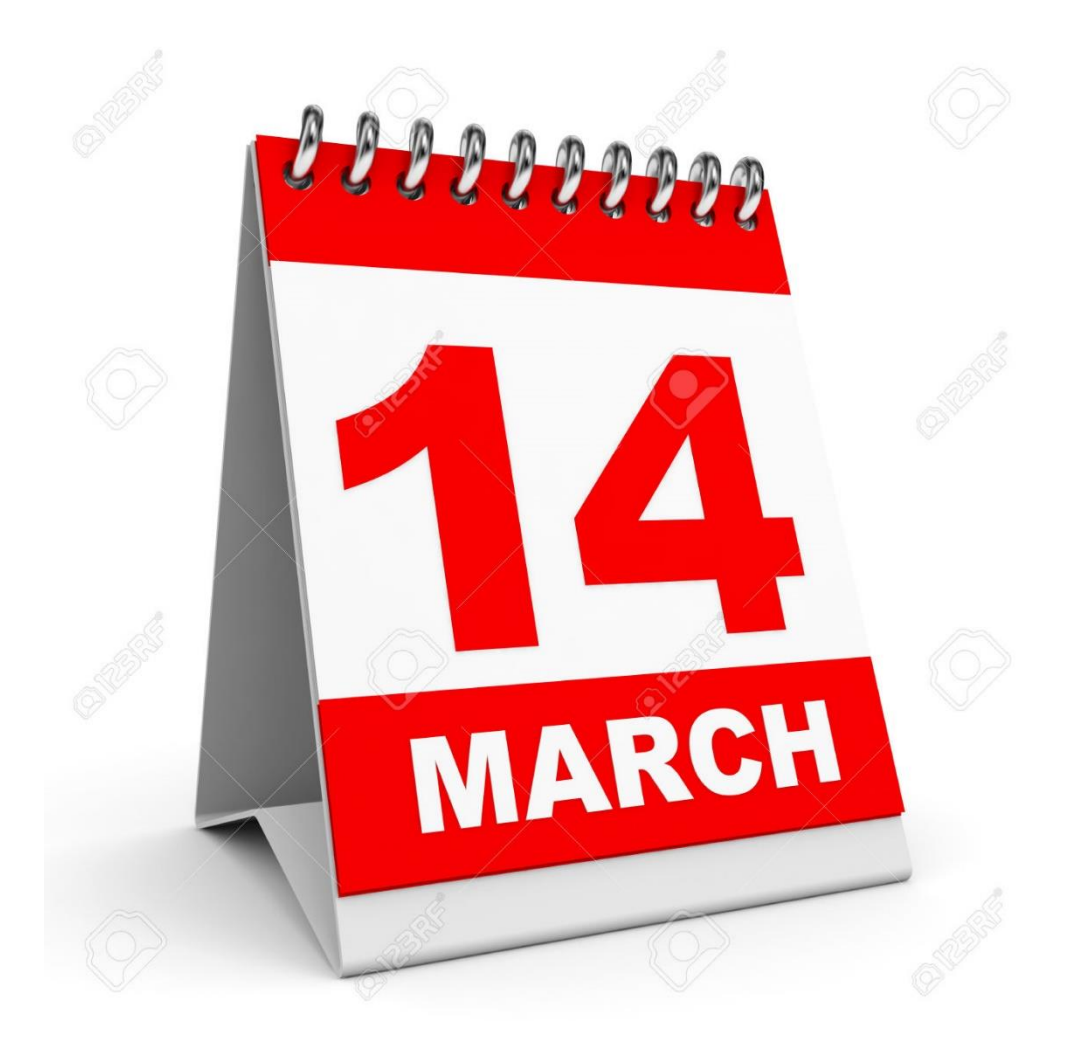

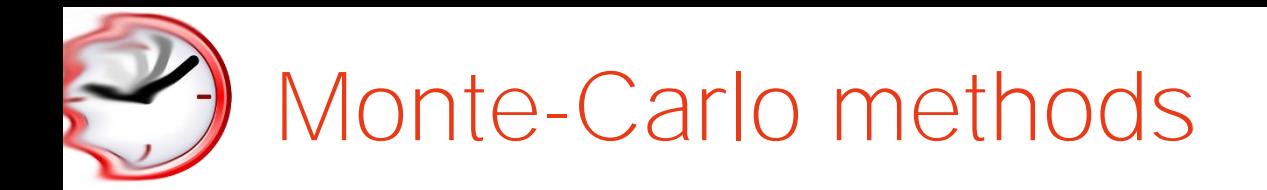

 $\checkmark$  Random-based experiments

## Used in

- $\checkmark$  Solving deterministic problems (e.g.,  $\pi$  computation)
- $\checkmark$  Studying random systems

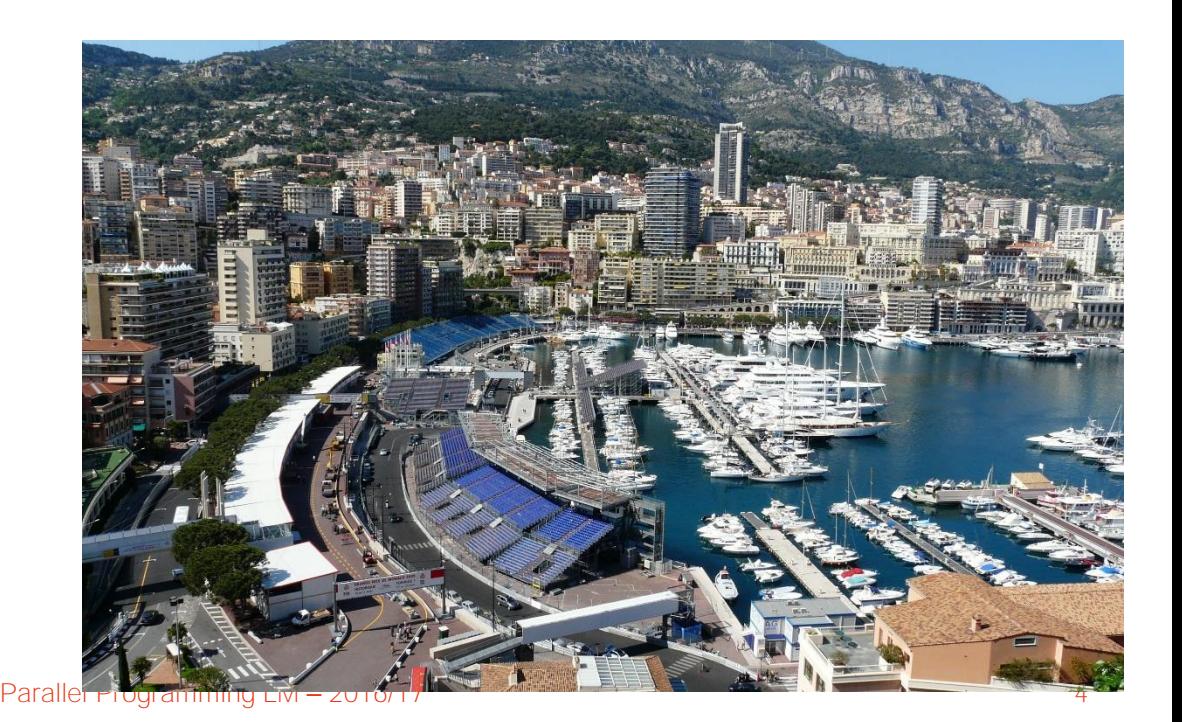

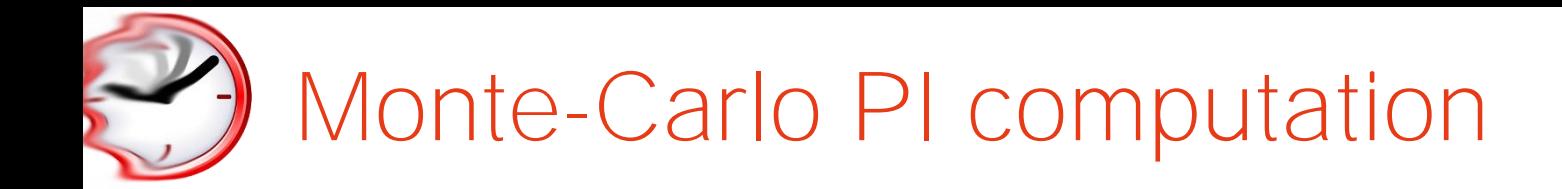

#### Rationale behind

 $\checkmark$  Correlation between  $\pi$  and the area of circle

$$
A_{circle} = \pi * R_{circle}^2
$$

![](_page_4_Picture_4.jpeg)

![](_page_5_Picture_0.jpeg)

 $\checkmark$  Consider a square enclosing the circle. Its area is...

$$
Side_{square} = R_{circle} * 2
$$

![](_page_5_Picture_3.jpeg)

 $\checkmark$  So, its area is...

$$
A_{square} = Side_{square}^2 = (Rcircle * 2)^2
$$

 $\checkmark$  Given that...

$$
A_{circle} = \pi * R_{circle}^2
$$

![](_page_6_Picture_0.jpeg)

 $\checkmark$  Hmmmmm...

![](_page_6_Picture_2.jpeg)

$$
\frac{A_{circle}}{A_{square}} = \frac{\pi * R_{circle}^2}{R_{circle}^2 * 4} = \frac{\pi}{4}
$$

![](_page_6_Figure_4.jpeg)

![](_page_6_Figure_5.jpeg)

![](_page_6_Figure_6.jpeg)

![](_page_7_Picture_0.jpeg)

- $\checkmark$  How to find the area of a circle
	- $-$  ..without knowing how much is  $π$ ??

# Go random!

- 1. Throw randomly (many) point inside the square
	- $-$  Point =  $(x, y)$  with  $x, y \in \{0, \text{ Rcircle} \}$
- 2. Count how many are within circle
- 3. Count how many are outside the circle
- 4. Compute the ratio
- 5. Multiply by 4

$$
\pi = 4 * \frac{A_{circle}}{A_{square}}
$$

![](_page_7_Figure_11.jpeg)

![](_page_8_Picture_0.jpeg)

- $\checkmark$  Consider only  $\frac{1}{4}$  of the circle
	- *Rcircle* from 0 to 1
	- *Sidesquare* from 0 to 1
- $\checkmark$  Here, 5/6 are inside the circle
	- *Npoints* = 6 => π = 4 \* 5 / 6 = 3.33

## How to compute it?

- All points are always inside the square
- 2. A given point is inside the circle iff ....?
- 3. The more *Npoints*, the more precision!
- $\checkmark$  It's sooo parallel!
	- $-$  Each thread generates a point and performs  $2$ .

![](_page_8_Figure_12.jpeg)

![](_page_9_Picture_0.jpeg)

- Compute PI using Montecarlo Method
	- 10k iterations
	- Parametrizable

![](_page_10_Picture_0.jpeg)

- Generate random (float) number between 0 and 1
	- Code/utils.c
	- Credits: Francesco Bellei

```
#include <stdlib.h>
float randNumGen()
{
  //Generate a random number
  int random_value = rand_r( /* Add thread-unique seed here */ );
  //make it between 0 and 1
  float unit random = random value / (float) RAND MAX;
  return unit_random;
}
```
![](_page_11_Picture_0.jpeg)

- ◆ Now, parallelize Montecarlo over *N* threads
- ◆ Need only 10k/N iterations!
	- $-$  In my laptop, w/Cygwin,  $N = 4$
- Potentially, *N* times faster!
	- …it won't be…
- $\checkmark$  How to know the number of (virtual) cores in Unix systems
	- \$ cat /proc/cpuinfo

![](_page_12_Picture_0.jpeg)

- $\checkmark$  10k iterations
	- 1 rectangle = 1 iteration
	- You save N time!

![](_page_12_Figure_4.jpeg)

![](_page_13_Picture_0.jpeg)

- Enable timing analysis of sequential/parallel code
	- [http://algogroup.unimore.it/people/marko/courses/programmazione\\_parallel](http://algogroup.unimore.it/people/marko/courses/programmazione_parallela/PP1617/esercitazioni/pi_montecarlo/utils.c) a/PP1617/esercitazioni/pi\_montecarlo/utils.c

```
#include <time.h>
#include <sys/time.h>
#define SECONDS 1000000000
unsigned long long gettime(void)
{
  struct timespec t;
  int r;
  r = clock gettime(CLOCK MONOTONIC, &t);if (r < 0){
    printf("Error to get time! (\frac{1}{2}i)\n\cdot r;return -1L;
  }
  return (unsigned long long) t.tv sec * SECONDS + t.tv nsec;
 }
```
![](_page_14_Picture_0.jpeg)

- $\checkmark$  Create printf macro
	- Enables you adding/removing debug prints
	- "The problem of parallel debugging"
	- Printf "THREAD\_ID/NTHREADS"
- $\checkmark$  Fnable/disable OMP code with macro
	- First, test with Sequential!
	- If so, you can leave –fopenmp even for sequential code

```
#define printf(...) printf( VA ARGS )
// #define printf(...)
#define USE_OMP
void foo(void)
{
#ifdef USE_OMP
  #pragma omp parallel
#endif
  {
#ifdef USE_OMP
    // Parallel code
    printf("[Thread %d/%d]\n",
      omp get thread num(),
      omp qet num threads());
#endif
  }
}
```
![](_page_15_Picture_0.jpeg)

OpenMP specifications

*In implementations that support a preprocessor, the* \_OPENMP *macro name is defined to have the decimal value yyyymm where yyyy and mm are the year and month designations of the version of the OpenMP API that the implementation supports.*

### But…

– *"In implementations that support a preprocessor"*

![](_page_16_Picture_0.jpeg)

- Do this at home, varying *N*
	- *N* = 1, 2, 4, 8, 16
	- Run each experiment 3-5 times
	- Put avg values in an excel, and let's discuss

![](_page_17_Picture_0.jpeg)

- $\checkmark$  Download the Code / folder from the course website
- ✔ Compile
- \$ gcc –fopenmp code.c -o code
- $\checkmark$  Run (Unix/Linux)
- \$ ./code
- $\checkmark$  Run (Win/Cygwin)
- \$ ./code.exe

![](_page_18_Picture_0.jpeg)

- "Calcolo parallelo" website
	- [http://algogroup.unimore.it/people/marko/courses/programmazione\\_parallela/](http://algogroup.unimore.it/people/marko/courses/programmazione_parallela/)
- My contacts
	- [paolo.burgio@unimore.it](mailto:paolo.burgio@unimore.it)
	- <http://hipert.mat.unimore.it/people/paolob/>
- PThreads
	- <https://computing.llnl.gov/tutorials/pthreads/>
	- <http://php.net/manual/en/book.pthreads.php>
	- [http://www.google.com](http://www.google.com/)
- OpenMP specifications
	- [http://www.openmp.org](http://www.openmp.org/)
	- <http://www.openmp.org/mp-documents/openmp-4.5.pdf>
	- <http://www.openmp.org/mp-documents/OpenMP-4.5-1115-CPP-web.pdf>